# **Foreman - Feature #1277**

## **add bar chart in reports page to show the amount of resources**

10/31/2011 11:05 AM - Ohad Levy

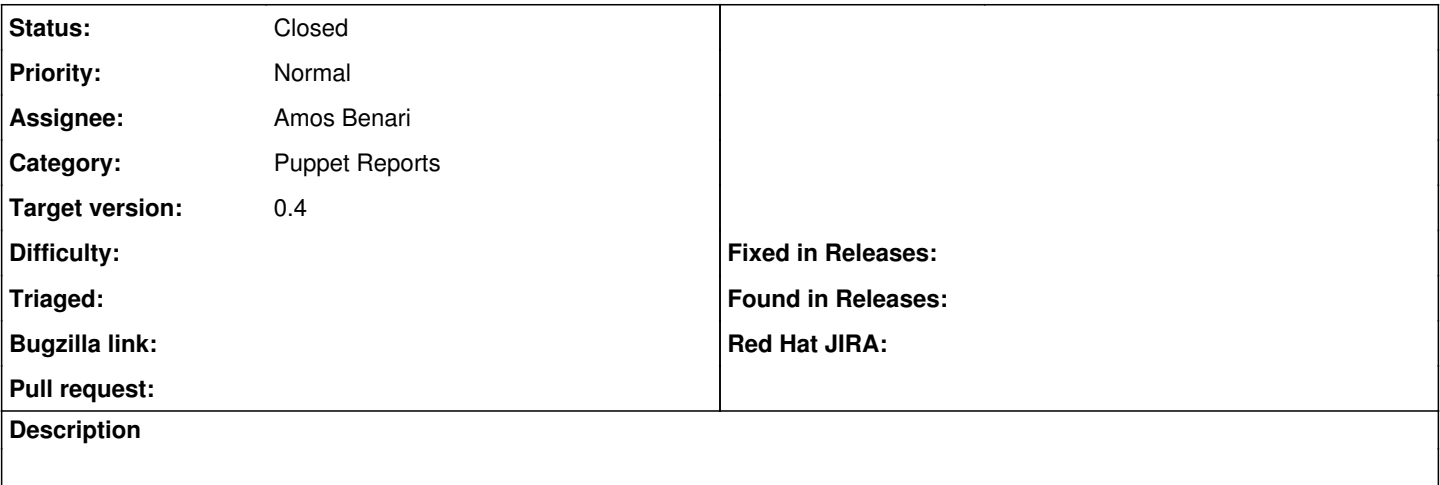

#### **Associated revisions**

#### **Revision 9442eac2 - 10/31/2011 11:12 AM - Amos Benari**

fixes #1277 - add bar chart to report show page.

#### **History**

### **#1 - 10/31/2011 11:13 AM - Amos Benari**

*- Status changed from New to Closed*

*- % Done changed from 0 to 100*

Applied in changeset [9442eac2fd74e4c0698dc263f8557aa896e47db4.](https://projects.theforeman.org/projects/foreman/repository/foreman/revisions/9442eac2fd74e4c0698dc263f8557aa896e47db4)